## **Школа молекулярной и теоретической биологии**

**IV сезон**

# **БИОАЛГОРИТМИКА**

**Расширенный конспект**

## **М. А. Ройтберг, Ильдар Хисамбеев**

**Преподаватели: Влад Белоусов, Белла Дасаева**

**Слушатели: Михаил Большелапов, Анна Лазарева, Алена Потапенко, Conrad Cardona**

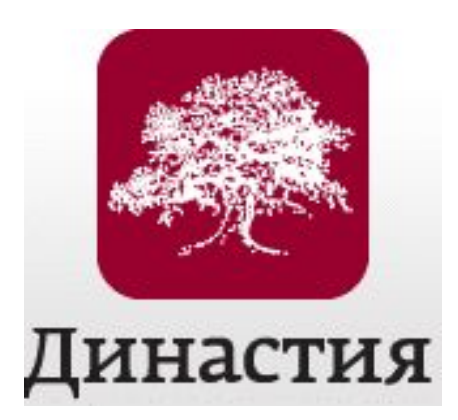

 **Пущино 9-17 августа 2015 г.**

### Часть 1.

## СЛОЖНОСТЬ АЛГОРИТМОВ и СТРУКТУРЫ ДАННЫХ

#### 9.08 Занятие 1.

#### 1. Ввеление.

Замечание. Слушатели уже имеют (небольшой) опыт программирования. Цель этого раздела - систематизировать то, что они знают и ввести терминологию, которая будет использоваться в дальнейшем. Конец замечания.

#### 1.1. Модель вычислительного устройства (иногда говорят «модель вычислений»): процессор, т.е. устройство для выполнения элементарных операций, + память.

Память состоит их ячеек. В ячейке могут храниться целые числа, символы и другие объекты (уточним позже по потребности).

Ячейка может иметь имя (переменная). То, что лежит в ячейке - значение переменной. Зная имя, доступ к переменной (чтобы узнать ее значение или записать новое значение) осуществляется за фиксированное время.

Группа идущих подряд ячеек может рассматриваться, как массив - блок перенумерованных ячеек. У массива есть имя. Зная имя массива и номер элемента в массиве (индекс) доступ к этому элементу осуществляется за фиксированное время.

Допустимые операции:

- операции над числами (арифметические операции, сравнения);
- операции с памятью (присваивание, чтение).
- Это не полное описание модели вычислительного устройства. Будем уточнять по потребности.

Для простоты вместо «модель вычислительного устройства» будем говорить «компьютер».

1.2. Алгоритм - описание последовательности операций (шагов) компьютера, которые он должен сделать для решения определенной задачи.

При постановке задачи, которую выполняет алгоритм, будем явно описывать «дано» (входные данные) и «надо» (выходные данные).

1.3. Псевдокод для записи алгоритмов. Соглашения:

- Похож на Паскаль, но со вставками на естественном языке.
- Действие, описанное неформально, будем выделять курсивом и предварять ключевым словом DO:
- Опускаем (иногда) «инженерные» детали: объявление переменных, типизацию, обработку ошибок, etc.
- Блоки кода структурируются операторными скобками (например, alg end alg) и отступами; иногда операторные скобки будем опускать.
- Элементы массива могут обозначаться нижним индексом или квадратными скобками. Индексы (как правило) нумеруются с нуля.

Пример: Алгоритм поиска максимума

```
max = A[0]maxi = 0for i in 1..n-1if A[i] > maxmax = A[i]maxi = i
```
1.4. Время работы алгоритма.

Время работы алгоритма (при определенных исходных данных) - суммарное количество выполненных операций (шагов).

Время работы алгоритма  $T$  зависит от размера входных данных  $N$  и от их конкретных значений.

Среди входных данных одного размера  $N$  рассматриваем (пока) худший случай (worst case scenario).

Зависимость T(N) оцениваем асимптотически, то есть нас интересует ее порядок роста: пренебрегаем константами и членами нестаршего порядка (пояснения ниже).

#### 2. Пример алгоритмической задачи - сортировка.

2.1. Постановка задачи

Дан массив целых чисел A[1..N]. Расположить числа в массиве в порядке неубывания.

2.2. «Наивный» алгоритм сортировки.

Илея:

- найдем максимальный элемент и поместим его в конец (поменяем местами с последним элементом);

- в оставшемся массиве сделаем то же самое;

- будем повторять, пока все не отсортируем (не дойдем до массива длины 1)

alg NaiveSort

for n in N..2

утв Последние N-n элементов массива упорядочены по возрастанию

**УТВ** Каждый из первых n элементов меньше (не больше) каждого из N-n последних assert Last N-n elements are incrementally ordered

assert Each of first n elements is less (not greater) than each of last N-n elements

```
max = A[0]maxi = 0for i in 1..n-1
     if A[i] > maxmax = A[i]maxi = iendif
      A[\text{maxi}] = A[n-1]A[n-1] = maxend for
 end for
end alg
```
Замечание 1. «утв» (англ. "assert") – ключевое слово языка записи алгоритмов. После него пишется утверждение о данных при прохождении соответствующей строки. Если утверждение о состоянии данных стоит в начале цикла, его обычно называют инвариантом цикла.

Утверждения о состоянии данных нужны для доказательства корректности алгоритма.

Их можно использовать при отладке программ. Конец замечания.

Подсчитаем количество операций в худшем случае:  $\frac{5}{2}N^2 + \frac{7}{2}N - 6$ 

Замечание 2. Напомним: нас интересует порядок роста функции T(N). Это (в данном случае) записывают так:  $T(N) = O(N^2)$ 

Это означает (примерно), что  $T(N)/(N^2)$  стремится к какой-то константе, когда N стремится к бесконечности.

Говорят: «T(N) растет, как  $N^2$ »

#### 3. Слияние упорядоченных массивов.

3.1. Можно ли сортировать быстрее? Вспомогательная задача: слияние упорядоченных массивов.

Дано: A[1, N], B[1, M] – массивы, упорядоченные по возрастанию.

Получить: C[1..N+M] - массив, содержащий все элементы массивов А и В, упорядоченные по возрастанию.

```
Идея 1. Сравниваем первый элемент массива В с последним элементом массива А
 array A[1..M], B[1..N]array C[1..M+N]C[1..M] := A[1..M]for k from 1 to N
 утв Первые N+k-1 элементов массива С упорядочены по возрастанию
утв Они содержат все элементы массива А и k-1 первых элементов
     массива В
 assert First N+k-1 elements of the array C are incrementally
       ordered.
 assert They contain all elements of the array A and first k-1
      elements of the array B
  // find place p of B[k] in C
  p := N+kwhile B[k] < C[p] AND p > 0p := p - 1end while
  DO: insert B[k] after C[p]
 end for
```
Посмотрим на время.

Для начала будем считать только количество сравнений ТСотр

В худшем случае  $TComp(M, N) \sim N^*M$ 

Если повезет: TComp(M, N)  $\sim$  N+M.

Замечание. Полное время включает не только сравнения, но и вставки элементов массива В в массив С. Вставка в середину массива - долгое дело. Нужно использовать не массивы, а другую структуру данных, например, - списки. Отложим разговор о списках и других структурах данных и будем пока считать только сравнения.

#### 3.2 Что будет, если использовать схему «первый – первый», т.е. искать место для элементов массива В, начиная с начала массива А?

Напишите алгоритм по этой идее.

Продолжение следует

#### 10.08 Занятие 2.

#### 1. Повторение

#### 2. Алгоритм слияния «первый-первый» и сортировка на его основе.

#### 2.1. Обсуждение.

Что нужно изменить в алгоритме «первый-последний»? Идея алгоритма «первый-первый»:

- 1) Сравниваем В[1] с А[1], А[2] и т.д., пока не найдем такое k, что А[k]>=В[1] (или массив А закончится).
- 2) Вставляем В[1] передА[k] (или после всех элементов массива А).
- 3) Берем B[2] и начинаем его сравнивать с элементами массива A, начиная с A[k] (или просто записываем после B[1], если B[1] больше всех элементов массива A)
- 4) И т.д.

Время работы (набросок). Каждый элемент массива В сравнивается со «старым» элементом массива А (то есть элементом, который уже сравнивался с предыдущими элементами массива В) не более одного раза. Таким образом, количество сравнений со «старыми» не более N (длина B). Количество сравнений с «новыми» (по определению) не более М (длина А). Таким образом, общее количество сравнений – не более N+M. Ypa!

#### 2.2. Слтяние 4-х массивов. Балансировка.

Вопрос: Мы уже знаем, что для слияния двух массивов длины N/2 каждый нужно не более  $N/2 + N/2 = N$  сравнений. Сколько сравнений нужно для слияния 4-х массивов ллины N/4?

Решение

Этап 1. Сначала сливаем 1-й и 2-й массивы – потребуется не более  $N/4 + N/4 = N/2$ сравнений. Аналогично, сливаем 2-й и 4-й массивы – еще N/2 сравнений. Всего – N/2 + N/2 = N сравнений.

Этап 2. Теперь сливаем два новых массива, длина каждого из них - N/2. Потребуется не более  $N/2 + N/2 = N$  сравнений.

Итак, на каждом этапе – не более N сравнений. Всего – не более 2N сравнений. Замечание. Важно, что мы разбили 4 массива на две пары, а не «приливали» массивы по одному. В последнем случае было бы вот что:

- 1) Слияние 1-го и 2-го: не более  $N/4 + N/4 = N/2$  сравнений
- 2) «Приливание» 3-го: не более  $N/2 + N/4 = 3N/4$  сравнений
- 3) «Приливание» 4-го: не более  $3N/4 + N/4 = N$  сравнений
- Всего  $N/2 + 3N/4 + N = 2N + N/4$  сравнений.

Во многих задачах полезно, чтобы обрабатываемые данные разбивались на части примерно одинакового размера. Такой прием называется балансировкой. Мы с ним еще встретимся.

#### 2.2. Сортировка слиянием (набросок)

1) Пусть исходно было 2<sup>t</sup> упорядоченных массивов длины N/2<sup>t</sup> каждый. Тогда для получения из них слиянием одного массива длиной N понадобится t этапов, а на каждом этапе – не более N сравнений. Таким образом, всего за t этапов – не более t\*N сравнений.

2) Возьмем t таким, чтобы  $2^t$  было не меньше N. Например, пусть  $t - 3$ то наименьшее целое число, которое не меньше, чем  $log_2N$  (такое число будем обозначать lob(N), буква b – от слова binary  $\odot$ ).

Тогда в исходных массивах будет не более одного элемента, то есть эти массивы уже будут упорядоченными! Значит, массив длины N можно упорядочить, выполнив, не более N\*lob(N) сравнений.

ВНИМАНИЕ! Мы учитывали только сравнения и не учитывали время, необходимое на

другие операции (например, вставку элемента внутрь массива, разбиение массива на более мелкие массивы). Чтобы разобраться с этим нужно записать наши алгоритмы (алгоритм слияния двух упорядоченных массивов и алгоритм сортировки разбиением массива на части и слиянием их) более формально. Этим и займемся. Начнем с алгоритма слияния.

#### 3. Реализации алгоритма слияния.

#### 3.1. Наивная реализация.

Реализация №1. Массив А переписываем в новый массив размера М+N. Результат – в этом новом массиве (см. рис.1).

```
1. array A[1..M], B[1..N]
2. array C[1..M+N]3. C[1..M] := A[1..M]4. р: = 1 // указатель на элемент массива С, с которым нужно сравнивать
5. for k from 1 to N
6. assert First N+k-1 elements of the array C are incrementally
          ordered.
7. assert They contain all elements of the array A and first k-1
         elements of the array B
8. // find place p of B[k] in C
9. p := p + 1 // номер элемента, с которым нужно сравнивать,
                // увеличен на 1 из-за вставки элемента перед ним
10. while B[k] > C[p] AND p < N+k11.
     p:=p+112. end while
13. DO: insert B[k] before C[p]
14.end for
Pис. 1.
```
#### Утверждение. Количество сравнений ~ N+M

Объяснение. После каждого выполнению сравнения в строке 10 значение переменной р увеличивается на 1. Если неравенство истинно, то р увеличивается в строке 11. Если ложно - в строке 9. Поэтому проверка неравенства выполняется столько раз, сколько разных значений принимала переменная р (в начале p=1). Максимальное возможное значение р = N+M. Это и дает оценку. Конец объяснения.

Замечание. Время работы будет ~  $N^*M$  (в худшем случае). Потому, что кроме сравнений, нужно еще выполнять вставки элементов внутрь массива, а для этого придется «сдвигать» (т.е. переписывать на новое место) все, что было правее места вставки. Конец замечания. Конец замечания.

Таким образом, у этой реализации - два недостатка:

- 1) Используется дополнительный массив
- 2) Нужно много времени на переписывание при вставке.

Каждый из этих недостатков в отдельности можно исправить (см. пп. 2.3, 2.4). А оба вместе - не получится, если хранить данные в массивах: массивы не приспособлены для вставки элементов «внутрь». Что делать - см. п.3.

#### 3.2. Реализация без использования дополнительной памяти.

Реализация №2. Массивы А и В представлены, как фрагменты одного массива С: массив А занимает NA позиций, начиная с позиции Start; массив В занимает NB следующих позиций. Результат – в той же области массива С. При вставке элемента происходит перезапись элементов справа от места вставки на новое место (сдвиг на одну позицию вправо)

```
// int Start, NA, NB :
 // Maccив A - C[Start..Start+NA-1]
 \frac{1}{2}массив B - C[Start+NA..Start+NA+NB-1]
 р: = Start-1 // (p+1) - указатель на элемент массива С,
          // с которым нужно сравнивать очередной элемент массива В
          \frac{1}{2}for k from Start+NA to Start +NA + NB-1
 assert Elements of the array C[Start..Start+NA-1+k-1
       are incrementally ordered.
 assert They contain all elements of the array A and first k-1
         elements of the array B
  assert Elememts C[Start..Start+NA-1+k..Start+NA-1+NB] contain last
         NB-k+1 elements of the array B
      // find place p of B[k] in C
   p := p + 1 // номер элемента, с которым нужно сравнивать,
                // увеличен на 1 из-за вставки элемента перед ним
   while C[Start+NA-1+k] > C[p] AND p < Start+NA-1+kp := p + 1end while
    DO: insert C[Start+NA-1+k] before C[p]and
        remove C[Start+NA-1+k] from the array
  end for
end alg
```

```
Pис. 2.
```

```
algorithm MergeArrayNew (array C[1..L], int Start, NA, NB; array
D[1..L])// array C[1..L]// int Start, NA, NB :
 \frac{1}{2}массив A - C[Start..Start+NA-1]
       массив B - C[Start+NA..Start+NA+NB-1]
  \frac{1}{2}kA:= 0 // количество обработанных элементов массива A
  kB:= 0 // количество обработанных элементов массива В
  \frac{1}{2}1. Слить массивы там, где они «перемежаются»
 while kA < NA and kB < NBутв первые kA элементов массива A и первые kB элементов массива B
     совместно отсортированы и записаны в позиции массива D,
начиная
      с позиции Start
      pA:=Start+kA//позиция первого необработанного элемента массива
A
      pB:=Start+kB//позиция первого необработанного элемента массива
      pD: = Start+kA+kB//куда писать в массиве D
     // Найти наименьший элемент в оставшейся части массивов А и В
      // и записать его в массив D
      if C[B] < C[A] then
        D[pD] := C[pB]kB:=kB+1else
        D[pD] := C[pA]kA:=kA+1endif
   end while
      2. Дописать в конец остаток одного из массивов (если нужно)
   \frac{1}{2}while kA<NA
```

```
pA:=Start+kA//позиция первого необработанного элемента массива
A
     pD:=Start+kA+NB//куда писать в массиве D
     D[pD] := C[pA]kA:=kA+1end_while
   while kB<NB
     pB:=Start+kB//позиция первого необработанного элемента массива
A
     pD:=Start+NA+kB//куда писать в массиве D
     D[pD] := C[pB]kB:=kB+1end_while
end_alg
Рис.3.
```
3.3.Реализация без вставок (все пишем на новое место).

Реализация №3. Массивы A и B представлены, как фрагменты одного массива C: массив A занимает NA позиций, начиная с позиции Start; массив B занимает NB следующих позиций.. Результат – в аналогичной области нового массива D. Все элементы сразу записываются в новую область в порядке возрастания, поэтому вставок и сдвигов не нужно

3.4.Сортировка слиянием для массивов

Постановка задачи:

Дано: массив C[1..N]

Получить: массив C[1..N]; все элементы – в возрастающем порядке.

Алгоритм приведен на рис.4. Для слияния массивов на очередном этапе использован алгоритм MergeArray (см. рис.2).

Замечание. Можно было бы использовать и алгоритм с записью результата в новый массив (алгоритм MergeArrayNew, см. рис.3). Тогда нужно или после каждого этапа переписывать данные из массива D в массив C (и тратить на это время) или по очереди на разных этапах в качестве сортируемого массива использовать то массив C, то массив D. В обоих случаях общее время работы будет ~N\*lob(N). Конец замечания.

```
1. аlgorithm MergeSortArray
2. array C[1..N]
3. int k=1 // Текущий размер «блока». В обозначениях п.2.2., k =2^t4. while k < N
    // Очередной этап (см. п.2.2)
    утв Массив C разбит на блоки длиной k (последний блок может быть
        короче). Каждый блок упорядочен по неубыванию.
5. s :=1 // начало очередной пары блоков
6. while s < N
         // слить два блока длины k
         // последний блок может быть короче
7. NA:=k // длина 1-го блока
8. if (s+NA>N) break // остался один блок; ничего не делаем
          // есть 2-й блок: вычисляем его длину
9. if (s+2*k-1 \leq N)10. NB=k
11. else
12. NB = N-s-k+1
13. end_if
14. MergeArray(C, s, NA, NB)
```

```
15.s := s + NA + NB16.end while
         k := 2*k17.
18.
       end while
19. end alg
Pис 4
```
Оценим количество сравнений

При выполнении вызова MergeArray (строка 14) выполняется NA+NB сравнений. Значит, при одном проходе цикла "while s<N" (строка 6) выполняется всего не более N сравнений.

Так как при каждом выполнении цикла "while k<N" (строка 4) значение к увеличивается в 2 раза, то тело этого цикла (включая тело цикла "while s<N") выполняется  $[log_2N] + 1$  раз. Итого: общее количество сравнений  $\sim N^*$ log<sub>2</sub>N

Замечание. Важно, что на каждом этапе (прохождении цикла "while k<N") у нас все блоки примерно одной длины. Это и позволяет сделать общее количество этапов  $\sim$  log<sub>2</sub>N Итак, используя массивы, можно либо отсортировать набор чисел за время  $\sim$ N\*lob(N) с использованием дополнительной памяти размера ~N, либо не использовать дополнительной памяти, но при этом время работы будет  $\sim N^2$ . Посмотрим, можно ли отсортировать набор чисел за время  $\sim N*lob(N)$  без использования дополнительной памяти.

#### 4. Структуры данных. Сетевые структуры.

Структура данных – общее понятие для чего-то, где хранится определенное множество данных. В наших примерах данные - это целые числа, но это не обязательно. Для конкретной структуры данных известно, как устроены «единицы хранения» (ячейки) и как можно осуществлять доступ к ним (извлекать данные и записывать данные). Разные структуры данных позволяют удобно осуществлять разные операции над множествами. Примеры операций: получить элемент (GET), найти максимальный элемент множества (МАХ), выяснить, есть ли в множестве заданное число (FIND); упорядочить элементы множества (SORT); добавить элемент (INSERT), удалить элемент (DELETE).

До сих пор мы умели хранить данные в отдельных ячейках (переменных, у каждой - свое имя) или в массивах. В массиве у каждого элемента тоже есть свое имя (пример: A[127]), но эти имена - стандартные (имя элемента сострит из имени массива и индекса элемента массива). Короткая (не зависящая от размера массива) программа позволяет перебрать все элементы массива, перебирая все индексы.

Пример структуры данных 1. Массив.

Каждая ячейка имеет индекс - целое число из определенного интервала. Доступ к ячейке осуществляется указанием имени массива и индекса ячейки.

Если в массиве N элементов, то

- операции МАХ и FIND выполняются за время  $\sim$ N;

- операция SORT выполняется за время  $\sim N^2$  (без использования дополнительной памяти);

- если нам важен порядок расположения элементов в массиве, то операции вставки элемента в массив и удаления элемента из массива выполняются за время  $\sim$  N (нужно сдвигать элементы после места вставки/удаления)

Наборы (множества) чисел (и других объектов) не обязательно хранить в массивах, в подряд идущих перенумерованных ячейках. Другой способ хранения - сетевые структуры и простейшая из них - (односторонний) список.

В сетевых структурах единица хранения (запись) имеет сложную структуры - она разбита на отдельные ячейки (они называются *полями*); все записи в структуре имеют одинаковую

структуру. Ячейки (поля) бывают двух типов: в ячейках первого типа хранятся данные (например, числа). В ячейках второго типа хранятся *ссылки* (иначе - *указатели*) – адреса других записей. Используя ссылки, можно переходить от одной записи к другой и получать доступ к записанным в них данных.

!!! В отличие от элементов массива, записи не имеют своих имен и получить доступ к определенной записи можно только добравшись до нее по ссылкам. Но во многих случаях сетевые структуры удобнее массивов. Например, в них можно легко вставлять новые записи – достаточно изменить ссылки у соседей новой записи.

 Замечание. Мы используем слова «указатель» (pointer) и «ссылка» (reference) как синонимы. В современном программировании это не совсем так, но нам эта разница сейчас не важна. И то, и другое здесь будет обозначать адрес определенной записи в сетевой структуре. Основным термином у нас будет «указатель».

Простейшая сетевая структура – *список*. К ней и перейдем.

*Продолжение следует.*

#### 11.08 Занятие 3.

#### 1. Списки.

Список (иногда говорят - «односторонний список») - простейшая сетевая структура данных. В списке запись состоит из двух ячеек (*полей*) – как «доминошка». В основной ячейке доминошки хранятся данные, в дополнительной — указатель на другую доминошку - следующий элемент списка. Напомним: указатель содержит адрес в памяти, где расположена нужная запись и позволяет легко ее найти («перейти к следующему элементу cnucka»

В последней «доминошке» эта ячейка содержит признак конца списка. Существует специальная доминошка - заголовок списка, которая не хранит никаких данных, ее указатель указывает на 1-й элемент списка, содержащий данные.

!!! В списке нет циклов, т.е. начав двигаться по ссылкам от заголовка, мы пройдем все элементы и придем к *последнему* элементу, у которого нет следующего за ним элемента.

Замечание. Бывают списки, которые содержат не одну, а несколько ссылок. Например, в записи может быть ссылка не только на следующий, но и на предыдущий элемент списка (такие списки называют двусторонними).

Кроме того, бывают списки, у которых запись содержит не одно число, а два или больше. Например, если у нас есть список точек на плоскости, то запись будет хранить два числа координаты точки. Мы будем под списком (если не оговорено противное) понимать односторонний список, каждая запись которого хранит одно число. Конец замечания.

У списка, как и у массива есть свое имя. Но элементы списка не имеют своих имен (например, индексов, как в массиве). Для работы со списком есть отдельный указатель (главный указатель списка, MainPointer), который указывает на текущий элемент списка. В начальный момент указатель списка указывает на заголовок списка. Получить/записать значение можно только для текущего элемента списка. Используя поля ссылок в элементах списка, можно добраться до нужного элемента.

Со списком можно выполнить следующие операции (перед описанием операции указано ее сокращенное название; А – элемент массива, *z* – данное, хранящееся в элементе списка):

 $\bullet$  Value(A)

- значение текущего элемента (используется в правой части операторов присваивания и т.п.);

- PutValue $(A, z)$
- записать в текущий элемент списка А значение z;
- $\bullet$  ToNext(A)

- перейти к следующему элементу списка А (то есть, объявить текущим следующий элемент списка; если текущий элемент списка был последним, то это действие выполнить нельзя);

- $ToStart(A)$ 
	- объявить заголовок текущим элементом (встать в начало списка);
- $\bullet$  HasNext(A)

- проверить, что текущий элемент списка A – не последний (возвращается значение ДА, если в списке А после текущего есть еще элементы, НЕТ, если текущий элемент - последний);

• InsertAfter $(A)$ 

- вставить после текущего новый элемент с заданным значением (текущим элементом становится вставленный элемент);

• DeleteAfter $(A)$ 

- удалить элемент, стоящий после текущего элемента (если текущий элемент - последний элемент списка, то операцию выполнить нельзя).

Каждую из этих операций можно выполнить за фиксированное (не зависящее от размера списка) время.

Замечание. Последняя операция позволяет удалить элемент, следующий за текущим, а не сам текущий элемент. При удалении текущего элемента нужно будет изменить указатель предшествующего элемента. А доступа к предыдущему элементу в односторонних элементах нет. Чтобы удалять текущий элемент, нужно использовать двусторонние списки.

Замечание. В «классических» списках напрямую с указателями мы работать не можем. Но иногда это оказывается полезным. Поговорим об этом позже. Конец замечания.

Если в списке N элементов, то

- операции МАХ и НАЙТИ выполняются за время  $\sim$ N;
- операция SORT выполняется за время  $\sim$ N\*logN (докажем позже);

#### 2. Задача склейки списков. Расширенные возможности работы со списками 2.1. Задача склейки списков

Постановка залачи.

Дано: Список А, список В

Получить: Список А, состоящий из исходного списка, к которому в конце присоединен список В. Текущим элементом списка А является его заголовок.

Замечание. (Как всегда) в начале работы алгоритма текущий элемент списка – его заголовок.

Решение.

```
alg Сцепление (список А, список В)
assert Текущими элементами списков А и В являются их заголовки
assert После выполнения алгоритма к концу списка А добавлены все
       элементы списка В в том порядке, в котором они шли в списке В
              // Сделать текущим последний элемент списка А
  while HasNext (A)
    ToNext (A)
  end while
             // Вставлять по одному элементы списка В
  while HasNext (B)
    TONext(B)InsertAfter (A, Value (B) ) // новый текущий элемент - тот,
                               \frac{1}{2}который вставлен
  end while
  ToStart (A)
end alg
Pис. 1.
```
Время работы:  $\sim$  length(A) +length(B). Как видим, это время - не лучше, чем при перезаписи массивов. Можно ли быстрее?

2.2. Расширение возможностей: списки с прямым доступом к концу и явным использованием указателей (pointer)

Чтобы описать более быстрый алгоритм сцепления списков, понадобятся новые возможности работы со списками, которые позволяют более свободно обращаться с его элементами

1) Прямой доступ к концу списка

Разрешим за одну операцию делать текущим последний элемент списка.

 Для этого будем помнить, например, в заголовке, еще и указатель на последний элемент. Списки с возможностью прыжка в конец – это немного более сложная структура, чем тот список, с которого мы начинали.

 Кроме того, будем считать, что за одну операцию можно определить длину списка (для этого это значение нужно помнить и корректировать каждый раз при удалении или добавлении элементов)

Обозначение:

 ToEnd(A) - сделать текущим элементом списка A его последний элемент Length(A) – возвращает длину списка A

2) Указатели.

 До сих пор мы могли извлекать из ячейки списка только данное, которое там хранится (например, число). Ссылку на следующий элемент можно было использовать только для перехода к этому элементу (функция ToNext() )

Разрешим использовать указатели так же, как числа – читать их значения и присваивать их. Только складывать и умножать указатели не будем  $\odot$ 

Новые функции работы со списками:

MainPointer(A) – значение указателя на текущий элемент списка A

- PointerNext(A) значение указателя на следующий элемент в текущем элементе списка A (при вызове функции возвращается данное, записанное во вспомогательной ячейке текущего элемента списка (текущей «доминошки»); если текущий элемент – последний элемент списка, то возвращается специальное значение, которое обычно обозначается NULL
- SetPointerNext(A, r) установить указатель на следующий элемент в текущем элементе списка A равным указателю r (часто r – это указатель, взятый из другого элемента списка или главный указатель другого списка)

Новый алгоритм сцепления списков r:=PointerNext(B) ToEnd(A) SetPointerNext(A, r)

Можно записать и короче:

ToEnd(A) SetPointerNext(A, PointerNext(B))

Время работы – не зависит от длин списков. Ура! Упражнение 1. Написать алгоритм вставки списка B после текущего элемента списка A

Замечание. Упомянем еще одну важную функцию, которую используют при работе со списками (и другими сетевыми структурами). Это функция создания нового элемента

NewElement(z, r) – создать новый элемент с данным z и указателем на следующий элемент r.

Эта функция возвращает указатель на созданный элемент и часто используется в операторе присваивания вида

rnew:=  $NewElement(z, r)$ 

Конец замечания.

#### **3. Алгоритм MergeSort на списках**

Чтобы записать алгоритм MergeSort на списках нам потребуется еще расширить набор разрешенных операций над списками. В алгоритме MergeArray (см. Занятие 2, рис.2) мы представляли сливаемые массивы, как части одного массива C. Затем в алгоритме

сортировки массива MrgeSortArray (см. Занятие 2, рис.4) мы вызывали этот MergeArray для слияния частей сортируемого массива. Как работать с частями списка, как с отдельными списками?

 Сейчас для данного списка A мы можем работать с только текущим элементом списка (см. список операций в п.1), то есть с элементом, на который указывает основной указатель списка MainPointer(A), Расширим список операций так, чтобы иметь возможность так же работать с любым элементом списка, на который указывает заданный указатель r.

Обозначения:

Value(r) – значение «доминошки», на которую указывает указатель r (сравни с функцией Value(A); теперь вместо Value(A) мы могли бы написать Value(MainPointer(A));

SetValue( $r, z$ ) – установить данное (т.е. значение в основной ячейке «доминошки») в элементе списка, на который указывает указатель r равным z;

PointerNext(r) - значение указателя на следующий элемент в элементе списка, на который указывает указатель r (при вызове функции возвращается данное, записанное во вспомогательной ячейке этого элемента списка; если r указывает на последний элемент списка, возвращает специальное значение, которое обычно обозначается NULL:

SetPointerNext(r, t) - установить указатель на следующий элемент в элементе списка, на который указывает указатель r, равным t;

HasNext(r) - проверить, есть ли элементы в списке А после элемента, на который указывает указатель r (ДА, если есть; НЕТ, если текущий элемент – последний)

Упражнение 2. Написать алгоритм MoveNext(A, r1, r2), который удаляет из списка A элемент, следующий за элементом, на который указывает указатель r2 и вставляет этот элемент после элемента, на который указывает указатель r1.

Решение.

```
alg Move (список A, указатель r1, r2)
 r del: PointerNext(r2) // элемент, который нужно удалить
 rnew := PointerNext(r2) // элемент, на который он ссылается
 SetPointerNext(r2, rnew)// указатель в элементе r2 перенаправлен,
                     // т.е. следующий за r2 элемент списка удален
 r ins := PointerNext(r1)// элемент, перед которым будет вставлен
                         // элемент r del
 SetPointerNext(r1, r del)// меняем ссылки в r ins и r del -
                          // вставляем r del после r ins
 SetPointerNext(r del, r ins)
end_alg
```
Рис.2

Теперь мы можем написать алгоритм сортировки набора чисел, которые представлены односторонним списком, см. рис 3A (основной алгоритм) и рис. 3B, 3C (вспомогательные алгоритмы). В алгоритме на рис. 3C используется функция Move.

```
algo MergeSortList(С)
 k := 1 while k<N
   // MergeStageList(С, k) – выполнение этапа сортировки,
   // соответствующего блокам размера k
  MergeStageList(C, k)
  k:=2*k end_while
end alg
Рис.3A Основной алгоритм сортировки списка
слиянием фрагментов
```
alg MergeStageList(С, k) // Этап сортировки разбиением на блоки и слиянием, // соответствующий блокам // ДАНО: Список разбит на блоки по k чисел в каждом // (в последнем блоке может быть меньше k элементов). // Все блоки упорядочены // Главный указатель списка C указывает на его заголовок // НАДО: Список разбит на блоки по 2k чисел в каждом // (в последнем блоке может быть меньше k элементов). // Все блоки упорядочены // Главный указатель списка C указывает на его заголовок while HasNext(C) **assert** Главный указатель указывает на элемент с номером (2k)\*t от начала списка (заголовок имеет № 0); t – количество предшествующих выполнений цикла. **assert** Каждый из блоков элементов списка с 1-го по k-й; c (k+1)-го по 2k-й, …, с (2k\*(t-1)+1)-го по 2kt-й упорядочен по неубыванию  $r1:= C$  // Установить указатель r2 на элемент, предшествующий началу // следующего k-блока  $m := 0$ while  $m < k$  and  $H$ asNext $(C)$  ToNext(C)  $m: = m + 1$  end\_while if NOT(HasNext (C) then // нет второго k-блока toStart(C) break // Обработка списка C закончена endif  $r2 := \text{MainPointer}(C)$  Merge(C, r1, r2, k) end\_while end\_alg Рис.3B. Реализация этапа сортировки слиянием (см.занятие 2, п.2.2)

```
alg Merge(C, r1, r2, k)// r1, r2 - указатели на элементы списка с
// указатель k находится на k элементов после
указателя r1
Given: Фрагмент списка С длины k, начиная от Next(r1)
упорядочен по
     возрастанию
     Фрагмент списка C, начиная от Next(r2), длины k
(или до конца списка)
     упорядочен по возрастанию
Needed: Фрагмент списка, начиная от Next(r1), длины 2k
(или до конца списка)
       упорядочен по возрастанию
     Главный указатель списка С указывает на
последний элемент
      упорядоченного блока
NA:=0 //количество обработанных элементов,
начиная с Next(r2) ("список B")
NB:=0//количество «пройденных» элементов,начиная
C Next(r2)(``C\sqcap U\sqcap C\sqcap K\sqcap A")curA := r1 // элемент ПЕРЕД тем элементом списка A,
с которым нужно
          // сравнивать текущий элемент списка В
curB := r2//элемент ПЕРЕД обрабатываемым
элементом списка В.
while NB<k // Если в блоке в просмотрено k
элементов,
             прекращаем работу
         \frac{1}{2}CurAPrev:= CurA
  CurA:= PointerNext(CurA)
  CurBPrev := CurBCurB:= PointerNext(CurB)
  x := Value(Curb)while NA<k and x > Value(Curl)CurAPrev:= CurA
    CurA := PointerNext(CurA)
    NA := NA + 1end while
  Move (C, CurAPrev, CurBPrev)
  NB := NB + 1;if NOT HasNext(CurB) then
    break
  endif
 end while
 MainPointer(C):= PointerNext(CurBPrev) // указатель на
                   // последний элемент блока В
end alg
Рис.3С Слияние двух соседних k-блоков в списке
```
#### 4. Бинарные деревья поиска.

#### 4.1. Определения.

Замечание. Операция FIND как для массивов, так и для списков, требует просмотра всего списка (или массива). Если известно, что данные упорядочены, то это помогает, но все равно (в среднем) нужно просмотреть список (массив) до середины.

Новая структура – *сбалансированное бинарное дерево.*

*Дерево* (точнее – *бинарное дерево*) *-* это сетевая структура, каждая запись которой хранит две ссылки – на *левого сына* и на *правого сына.* Записи называются *узлами* дерева. У некоторых записей может не быть одного из сыновей или обоих сыновей (в последнем случае узел называется *листом*). Узел, который ни для кого не является сыном, называется *корнем* дерева, при этом (1) из корня есть путь в любой узел; (2) этот путь – единственный.

 *Поддерево (с корнем в узле V) –* это множество всех узлов, в которые можно попасть из узда V, включая сам узел V. *Левое (правое) поддерево для узла W* – это поддерево с корнем в левом (правом) сыне узла W. Если у вершины W нет какого-то сыны, то говорят, что соответствующее дерево – *пустое.*

 *Высотой* дерево называется наибольшее количество ссылок на пути от корня к листу. Высота дерева T обозначается H(T).

Пример. На рис.4 изображено бинарное дерево, узлы изображены кружками. В каждом кружке изображено число, которое хранится в этом узле. В корне дерева хранится число 8. Его левый сын – узел с числом 3, правый сын – узел с числом 10. Левое поддерево корня содержит узлы с числами 3, 1, 6, 4, 7; правое поддерево корня содержит узлы с числами 10, 14, 17. У записи с числом 14 нет правого сына, а у записей с числами 1, 4, 7, 13 вообще нет сыновей (это листья). Высота дерева – 3. Конец примера.

Бинарное дерево *поиска (БДП)* – это такое бинарное дерево, что

- 1) в каждом узле хранится число, причем все числа разные;
- 2) в левом поддереве произвольного узла W все числа меньше, чем число в узле W; в правом поддереве произвольного узла W все числа больше, чем число в узле W. Пример. Деревья на рис. 4 и 5 - это бинарные деревья поиска.

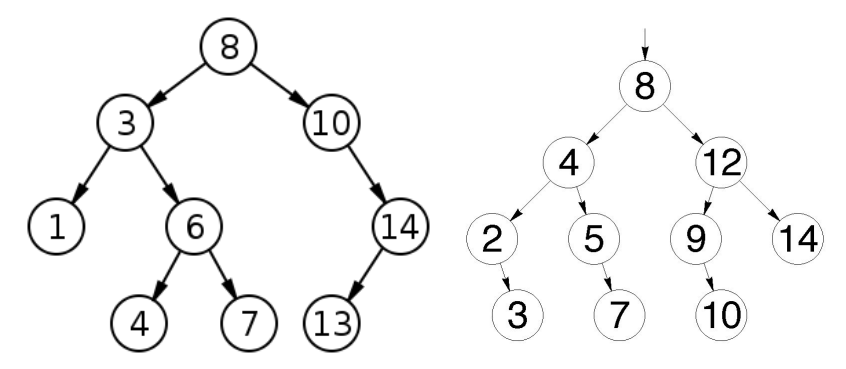

Рис.4 НЕ сбалансированное БДП Рис.5. Сбалансированное БДП

Утверждение. Ответить на вопрос FIND(x), т.е. хранится ли в БДП T число x, можно за время  $\sim$  H(T).

Дерево называется *сбалансированным,* если для любого его узла W количество узлов в его левом и правом дереве отличается не более, чем на 1.

Пример. Дерево на рис.5 – сбалансированное, а на рис.4 – нет.

Утверждение. Если количество узлов в сбалансированном БДП равно N,то его высота не превосходит  $log_2(N)$ 

Доказательство – не приводим.

#### 4.2. Построение сбалансированного бинарного дерева.

Если все элементы известны заранее, то строить легко.

Берем средний элемент, приписываем его к корневой вершине. Если количество элементов четное – берем больший из двух средних.

Далее точно так же строим левое и правое поддерево.

Если элементы поступают по одному в произвольном порядке, то придется на ходу перестраивать уже построенное дерево – делать балансировку. Это можно сделать за время ~ N, где N – текущее количество элементов в дереве. Про это не будем. Вместо этого разберем другую структуру – дерево отрезков *Продолжение следует.*

#### **12.08 Занятие 4.**

#### **1. Повторение**

#### **2. Деревья отрезков как деревья поиска.**

#### 2.1. Полное дерево отрезков.

Определение. *Полное дерево отрезков высоты k* – это полное бинарное дерево (см. рис.1), узлам которого соответствуют отрезки, причем

1) корень дерева помечен отрезком  $[1, 2^k]$ ;

2) если узел помечен отрезком  $[a+1, a+2^r]$ , где r>0, то у узла есть два сына, причем

левый сын помечен отрезком [a+1, a+2<sup>r-1</sup>], а правый сын – отрезком [a+2<sup>r-1</sup> +1, a+2<sup>r</sup>] 3) если узел помечен отрезком [a, a], то этот узел не имеет сыновей (является

*листом)*

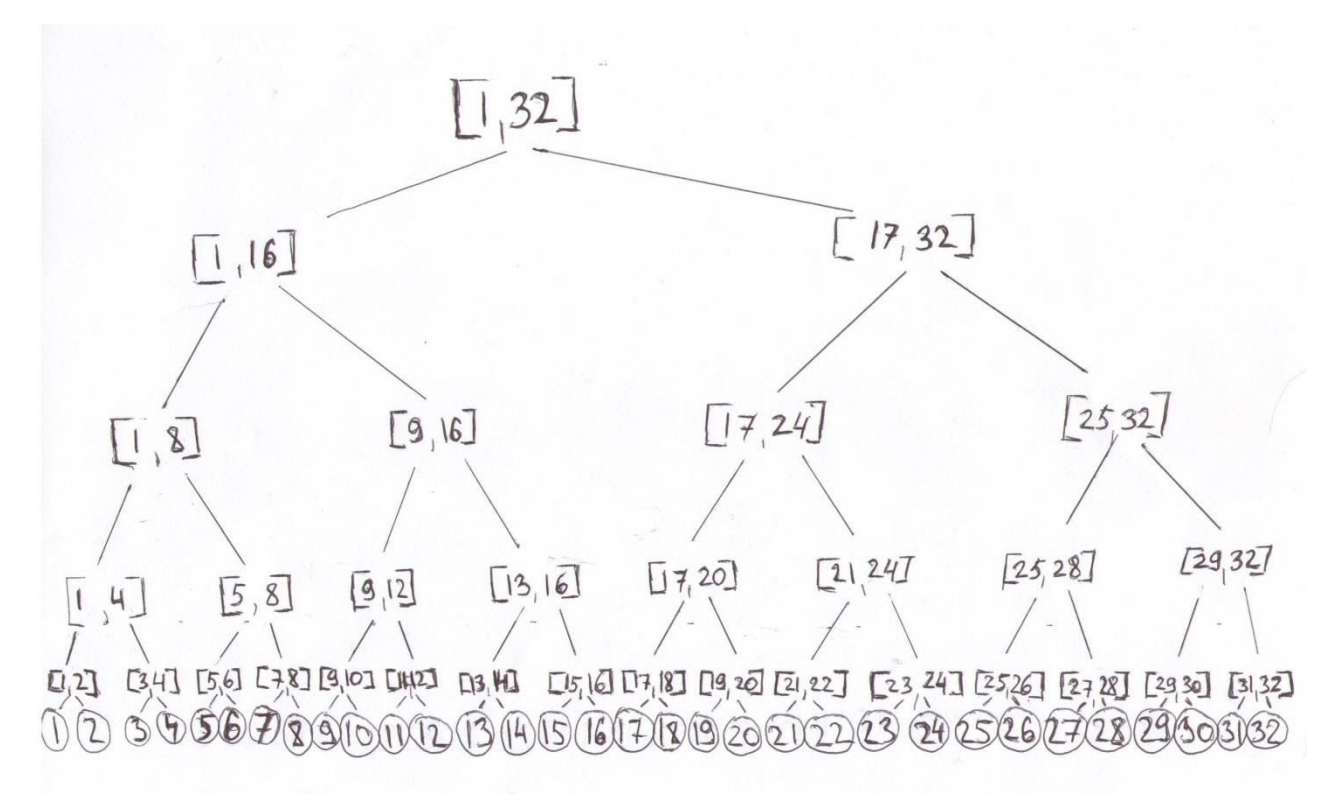

Рис.1. Полное дерево отрезков высоты 5.

Отрезки, которыми помечены узлы полного дерева отрезков, будем называть *бинарными* отрезками.

2.2. Дерево отрезков данного множества.

Пусть М – множество натуральных чисел, причем все элементы М не превосходят 2<sup>k</sup> (k – некоторое натуральное число).

*Дерево отрезков высоты k для множества M –* это полное дерево высоты *k.* Из которого удалены все узлы, соответствующие отрезкам, в которых нет элементов множества *M* (см. рис.2).

Замечание. Так как число *s* такое, что  $1 \le s \le 2^k$ , принадлежит k+1 бинарным отрезкам длины не более  $2^k$ , то дерево отрезков высоты k для множества M содержит не более  $|M|^*$ k узлов (|M| - количество узлов в множестве M).

#### 2.3.Добавление и удаление узлов в дерево отрезков.

Утверждение. Пусть T - дерево отрезков высоты k для множества M; TIns - дерево отрезков высоты k для множества M+{x} (x не лежит в М); TDel - дерево отрезков высоты k для множества M-{z} (z лежит в М). Тогда как дерево Tins, так и дерево TDel могут быть получены из дерева T за время ~ k.

Доказательство (набросок).

(1) Удаление. Удаляем лист, соответствующий числу *z.* Далее двигаемся вверх по дереву T и

удаляем узлы, соответствующие отрезкам в которых нет элементов множества М, отличных OT Z.

(2) Вставка. Идем от корня вниз. Обнаружив уровень, на котором нет узла, помеченного отрезком, содержащим х, добавляем эту вершину. Далее добавляем вершину для числа х на каждом следующем уровне.

Конец доказательства.

Замечание. Если появилось число за пределами диапазона [1.  $2^k$ ], то можно надстроить дерево. Время надстройки логартфмически зависит от того, насколько добавляемый элемент превосходит  $2^k$ .

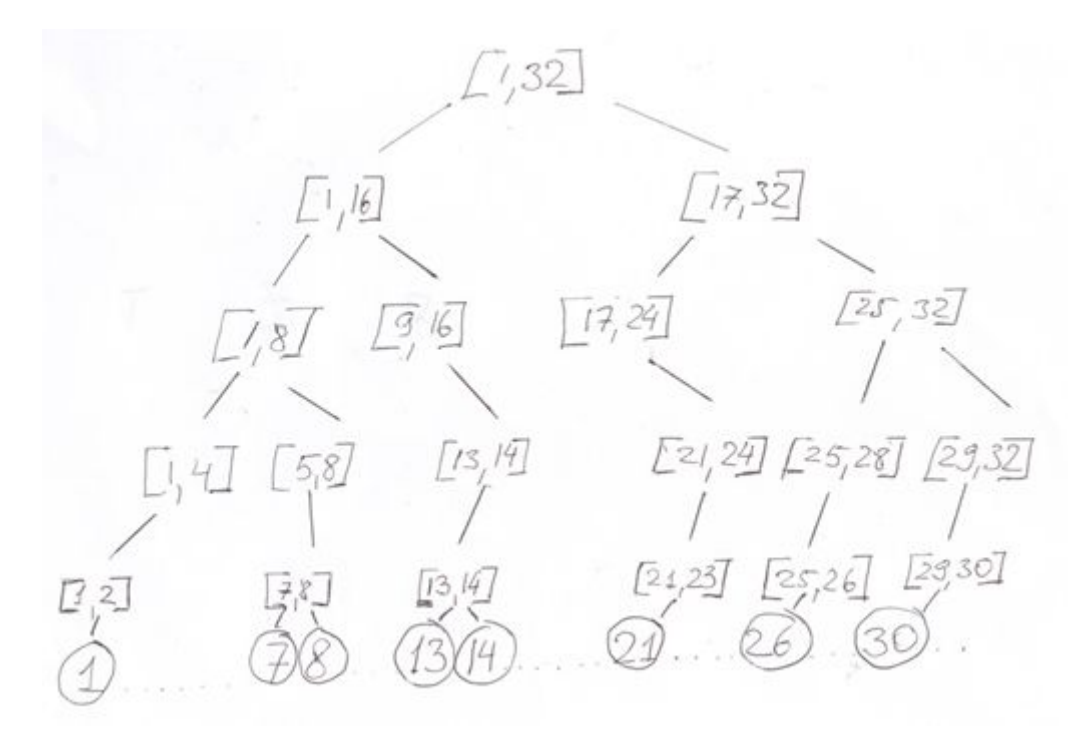

Рис.2. Дерево отрезков высоты 5 для множества {1, 7, 8, 13, 14, 21, 26, 30}

#### 2.4. Обогащенные деревья отрезков.

Пусть М - множество натуральных чисел. Будем считать, что все элементы М принадлежат отрезку  $[1, 2^k]$ , где k – некоторое натуральное число.

2.4.1. Задача о сокровищах на дороге (сумма). Для каждого из элементов множества М задано целое число («вес мешка сокровищ под столбом»). Нужно уметь для каждого допустимого отрезка, лежащего внутри отрезка [1, 2<sup>k</sup>], назвать сумму весов сокровищ на этом отрезке.

Замечание. Количество возможных запросов  $\sim (2^k)^2$ .

Идея решения – использовать дерево отрезков высоты к для множества М с дополнительными пометками (обогащенное дерево отрезков высоты к для множества М). Это дерево будем обозначать TSegmSum(M, k). Исходное дерево отрезков высоты к для множества М будем обозначать TSegm(M, k).

Дерево TSegmSum(M, k) получается из дерева TSegm(M, k) дописыванием в каждом узле сумму весов сокровищ на соответствующем отрезке.

Замечание. Дерево *TSegmSum(M, k)* строится из дерева *TSegm(M, k)* движением от листьев к корню за время  $\sim$  количества узлов в дереве  $TSegm(M, k)$ .

2.4.2. Решение задачи о сокровищах на дороге (сумма).

Пусть нужно узнать сумму сокровищ для отрезка [а, b]. Двигаясь по дереву  $TSegmSum(M, k)$  от корня к листьям строим разбиение [а, b] на непересекающиеся бинарные отрезки так, чтобы разбиение было минимальным, то есть так, что никакие два бинарных отрезка, входящих в разбиение, нельзя объединить в бОльший бинарный отрезок. Сопоставим исходный тестовый отрезок [a, b] корню дерева TSegmSum(M, k). Далее будем переходить от узла дерева к его сыновьям. При этом тестовый отрезок будет «дробиться» на более мелкие отрезки – по одному на каждому сына узла. А именно, тестовый отрезок узла-сына – это пересечение тестового отрезка узла-отца и бинарного отрезка узла-сына. Если оказалось, что тестовый отрезок узла-сына совпадает с бинарным отрезком этого узла, то бинарный отрезок включается в искомое разбиение. В противном случае к узлу сыну и его тестовому отрезку применяется та же процедура.

Утверждение. Если узел не является корнем, то не более одного из его сыновей получает тестовый отрезок, не совпадающий с бинарным отрезком этого узла.

Доказательство - разберем на примере отрезка [5. 19] и обогащенного дерева, изображенного на рис. 3.

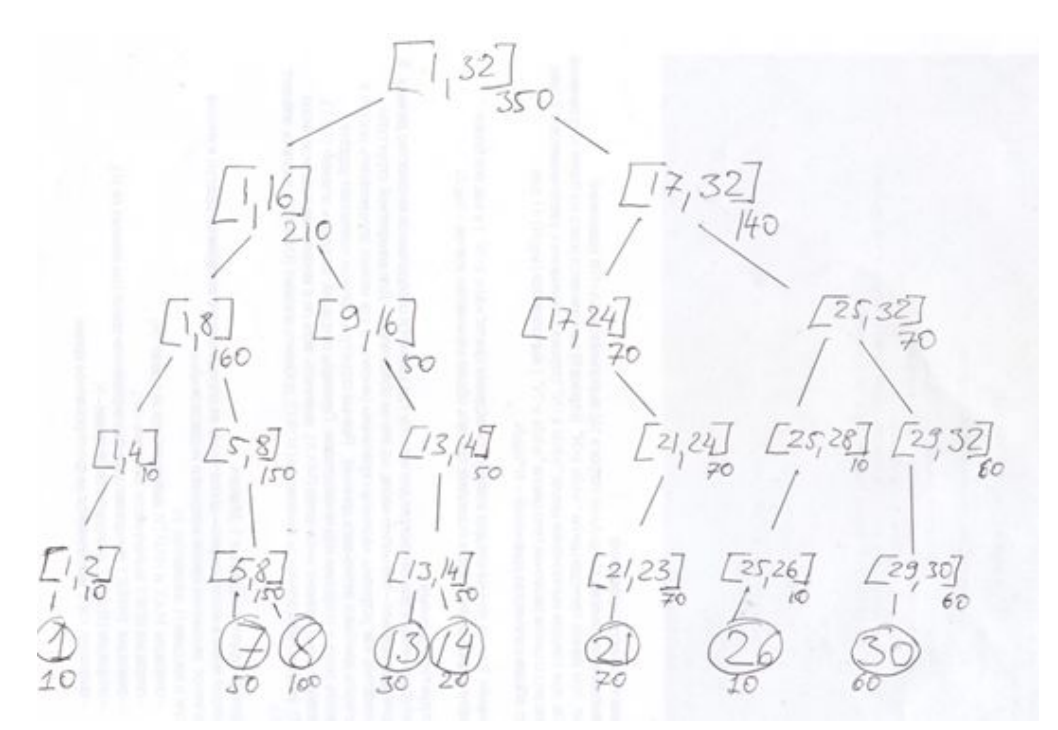

Рис.3. Обогащенное дерево для дерева отрезков, изображенного на рис.2.

Уровень 1. Узел: [1, 32]. Тестовый отрезок T(1, 32) = [5, 19]. Сыновья: [1, 16], [17. 32]. Новые тестовые отрезки: T(1, 16) = [5, 16]; T(17, 32) = [17, 19]. *Текущее разбиение:* [5, 16] + [17, 19]. Оба тестовые отрезка – не бинарные Пока искомых бинарных отрезков нет.

Текущая сумма для найденных бинарных отрезков S=0.

Уровень 2.

А. Узел: [1, 16]. Тестовый отрезок T(1, 16) = [5, 16]. Сыновья: [1, 8], [9. 16].

Новые тестовые отрезки: T(1, 16) = [5, 8]; **T(9, 16) = [9, 16]. Жирным выделен тестовый отрезок, совпадающий с бинарным.**

Б. Узел: [17, 32]. Тестовый отрезок T(17, 32) = [17, 19]. Сыновья: [17, 24], [25. 32].

Новые тестовые отрезки: T(17, 24) = [17, 19]; T(25, 32) – пустой.

*Текущее разбиение*: [5, 8] + *[9, 16]* + [17, 19]. Есть два небинарных отрезка (по краям) и один бинарный, входящий в искомое разбиение (выделен жирным).

Текущая сумма для найденных бинарных отрезков  $S = 0+ S(9, 16) = 0+50 = 50$ Уровень 3.

А. Узел: [1, 8]. Тестовый отрезок T(1, 8) = [5, 8]. Сыновья: [1, 4], [5. 8].

Новые тестовые отрезки: T(1, 4) - пустой; **T(5, 8) = [5, 8].**

Б. Узел: [17, 24]. Тестовый отрезок T(17, 24) = [17, 19]. Сын: [21. 24] (на отрезке [17, 20] элементов множества M нет).

Новый тестовый отрезки: T(21, 24) – пустой.

*Текущее разбиение*: *[5, 8]* + **[9, 16]** . Небинарных отрезков нет – это и есть искомое разбиение.

Новый бинарный отрезок - *[5, 8]* (выделен курсивом). Сумма для найденных бинарных отрезков  $S = 50 + S(5, 8) = 50 + 150 = 200$ Ответ: 200. Конец примера.

Следствие. В разбиении будет не более 2\*k бинарных отрезков, найти эти отрезки можно за время  $-k$ . Поэтому общее время получения ответа будет  $-k$ .

2.4.3. Задача о сокровищах на дороге (максимум). Для каждого из заданных чисел задано целое число («вес мешка сокровищ под столбом»). Нужно уметь для каждого допустимого сегмента (=отрезка) назвать максимальное сокровище на этом отрезке. Эта задача решается так же, как задача о сумме (см. п. 2.4.1-2.4.2) , но в узлах обогащенного дерева нужно писать не сумму весов сокровищ соответствующего бинарного отрезка, а вес максимального из этих сокровищ.

2.4.4. Обновление обогащенного дерева сегментов.

Утверждение. Пусть  $T = TSegmSum(M, k)$  - обогащенное дерево отрезков высоты  $k$  для множества M; TIns – обогащенное дерево отрезков высоты k для множества  $M + \{x\}$  (х не лежит в М); TDel – обогащенное дерево отрезков высоты k для множества M-{z} (z лежит в М). Тогда как дерево Tins, так и дерево TDel могут быть получены из дерева Т за время  $\sim$  k. Доказательство – аналогично доказательству утверждения из п. 2.3. Единственное отличие – нужно пересчитывать суммы в тех узлах, которые мы проходим.

с небольшой сложностью (допускаем пропуск уровней, если цепь – УТОЧНИТЬ)

2.4.5. Вывод

Обогащенные деревья отрезков позволяют для заданного множества M и натурального число k, такого, что все элементы M не превосходят 2<sup>k</sup> , решать задачи ДОБАВИТЬ, УДАЛИТЬ, СУММАпоОТРЕЗКУ, МАКСИМУМпоОТРЕЗКУ, НАЙТИ за время  $\sim k$ .

Если элементы множества М «примерно равномерно» распределены на участке [1, 2<sup>k</sup>], то можно считать, что  $k \sim log(|M|)$ .

Замечание. Если это не так, например, один из элементов множества M намного больше остальных, то времени  $\sim \log(|M|)$  можно достичь за счет небольшого изменения деревьев отрезков (т.н. «сжатие цепей»).

#### **3. Поиск точных вхождений**

3.1. Поиск вхождений одного слова: постановка задачи

Дан длинный текст (геном) длины L и короткое слово (сайт) P длины k; предполагается, что  $k \ll L$  (читается « $k$  много меньше  $L$ »).

Требуется найти все вхождения сайта в геноме.

Замечание. Слово, которое мы ищем принято называть *паттерном* (от англ. *pattern –* образец).

Наивный метод сравнения — «прикладывать» паттерн к геному, начиная с каждой позиции. Приложив паттерн к геному, побуквенно проверяем, совпадают ли буквы в паттерне и соответствующем месте генома. Если нашли несовпадение, сдвигаем начальную позицию в геноме на 1 и повторяем сравнение.

Недостаток метода: если, скажем первые 5 букв просматриваемого участка генома совпадают с началом паттерна, а 6-я буква нет, то при сдвиге начала просмотра генома на 1 мы 4 буквы будем анализировать повторно. Это приводит к оценке времени работы алгоритма поиска ~L\*k.

Упражнение. Для произвольных L и k придумайте текст длины не менее L и паттерн длиной k так, чтобы при поиске паттерна в тексте с помощью описанного наивного алгоритма выполнялось L\*(k-1)/2 сравнений букв.

Хорошо бы избежать повторного просмотра уже просмотренных букв – то есть получить

алгоритм со временем работы ~L.

#### 3.2. Поиск вхождений одного слова: идея быстрого алгоритма

Длинный текст (геном) будем обозначать G, а паттерн – P. Букву в k-й позиции генома (паттерна) будем обозначать G[k] (соответственно, P[k]). Позиции будем нумеровать, начиная с 1.

Для примеров будем использовать паттерн P=ACAGACAT.

Пусть мы «прошли» с позиций генома и паттерн приложен, начиная с позиции s+1, где s  $\geq 0$ . То есть буква G[s+1] сравнивается с буквой P[1]= А,

Пример 1. Текущая буква генома сравнивается с 1-й буквой паттерна, т.е. никакой фрагмент генома, заканчивающийся в позиции s, не является началом паттерна. В этом случае быднм говорить «обнаружено пустое начало паттерна» или «обнаружен пустой *префикс* паттерна» Если  $G[s+1]$  ≠ P[1]= A, то мы не смотрели лишних букв и можно просто сдвинуть начало анализируемого фрагмента генома. Следующую букву - букву G[s+2] - мы снова должны сравнивать с 1-й буквой паттерна P[1]= А. Если G[s+1] = P[1]= А, то букву G[s+2] мы должны сравнивать со 2-й буквой паттерна P[2]= С. Как видим, в этом случае повторного просмотра букв нет. Сказанное будем изображать так (см. рис.4).

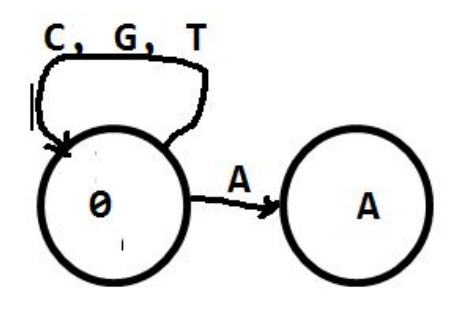

#### Рис.4

Каждый кружок обозначает, какой префикс в паттерне мы обнаружили (0 обозначает пустой префикс). Соответственно, следующая буква генома (в нашем случае) – буква G[s+2]) должна сравниваться с позицией в паттерне, которая следует за найденным префиксом. Стрелки, выходящие из кружка соответствуют возможным буквам на *текущей* позиции генома. Конец стрелки указывает префикс, который будет обнаружен после сравнения. В нашем примере после сравнению с буквами C.G,T у нас по-прежнему будет пустой паттерн, а после сравнения с буквой A мы обнаружим префикс длины 1.

Пример 2. Найден префикс длины 1 P[1:1] = A. Текущая буква генома сравнивается с 2-й буквой паттерна. Например, G[s+1] = P[1]= А и мы выполняем сравнение очередной буквы генома (это буква G[s+2]) с P[2].

Если G[s+2] = P[2]= С, то найденный префикс продлевается (теперь это префикс AC) и на следующем шаге мы продолжим сравнение с паттерном, т.е. будем сравнивать букву G[s+3] c буквой P[3]. Повторного анализа позиции G[s+2] нет.

Если G[s+2] = G или T, то ясно, что с позиции s+2 паттерн начинаться не может (паттерн начинается с A, а  $G[s+2] \neq P[1] = A$ ). Поэтому новое сравнение с 1-й позицией паттерна мы начнем с позиции s+3, при этом мы располагаем только пустым префиксом. Отметим, что мы снова избежали повторного анализа позиции s+2.

Пусть, наконец,  $G[s+2] = A \neq P[2] = C$ . В этом случае совпадение с паттерном нарушено и нам нужно сдвинуть начало исследуемого фрагмента генома в позицию s+2. Но мы уже знаем, что G[s+2]=A=P[1]! Поэтому можно сразу перейти к сравнению G[s+3] со ВТОРОЙ буквой паттерна P[2] – мы располагаем префиксом длины 1!. Схема сравнений изображена на рис. 5.

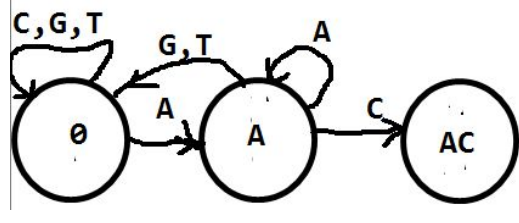

#### Рис.5

Как видим, во всех случаях, мы перешли к анализу позиции G[s+3], избежав повторного анализа позиции G[s+2]. При этом, с какой буквой паттерна сравнивается буква G[s+3], зависит от буквы  $G[s+2]$  (напомним, что мы рассматриваем случай  $G[s+1] = P[1] = A$ ). Если  $G[s+2] = G$  или T, то сравниваем букву  $G[s+3]$  с  $P[1]$ ; если  $G[s+2] = A$ , то сравниваем  $G[s+3]$  с P[2]; если  $G[s+2] = C$ , то сравниваем  $G[s+3]$  с P[3].

Подобным образом можно рассмотреть случаи, когда текущая буква генома сравнивается с каждой из букв паттерна. Формальное правило выглядит так.

*Пусть текущая буква генома G[t] = x сравнивается с (r+1)-й буквой паттерна. Это значит, что предшествующие r букв генома совпадают с r первыми буквами паттерна (у нас есть префиксP[1..r]). То есть в позиции t генома заканчивается слово v = P[1]…P[r]x. Пусть n – такое наибольшее число, что конец слова v длины n является началом (префиксом) паттерна (но не совпадает с паттерном целиком!). Это и будет новый текущий найденный префикс паттерна. Следующую букву генома – букву G[t+1] нужно сравнивать с (n+1)-й буквой паттерна – следующей буквой после найденного префикса.*

#### Рассмотрим еще 2 примера.

Пример 3. Текущая буква генома  $G[t] = x$  сравнивается с 4-й буквой паттерна  $P[4] = G$ , то есть, найденный префикс – это префикс ACA (см. рис.6).

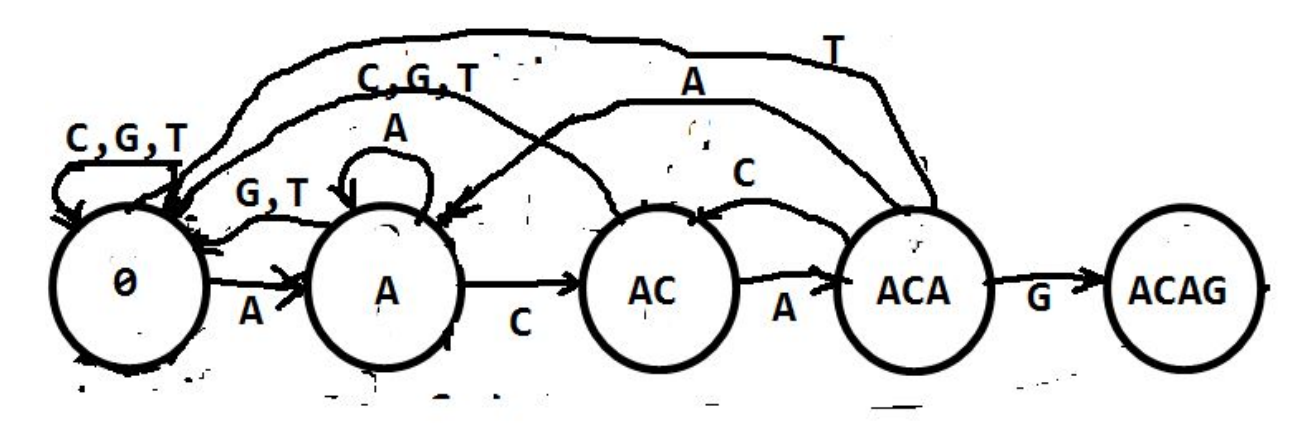

#### Рис.6

Если  $x = P[4] = G$  ( в геноме найдено ACAG), то следующая буква генома G[t+1] сравнивается с P[5] (*n=4,* найденный префикс – ACAG, см. определение *n* в *формальном описании*)*.*

Если x = P[4] = A ( в геноме найдено АСАA), то *n=1,* найденный префикс – A и следующая буква генома G[t+1] сравнивается с P[2] =C.

Если x = P[4] = C ( в геноме найдено АСАC), то *n=2, найденный префикс –* AС и следующая буква генома G[t+1] сравнивается с P[3] = A.

Если x = P[4] = T ( в геноме найдено АСАT), то *n=0*, найденный префикс - пустой и следующая буква генома G[t+1] сравнивается с P[1] = A.

Пример 4. Текущая буква генома G[t] = x сравнивается с последней буквой паттерна  $P[8] = T$ , см. рис.7. Предшествующие 7 букв генома совпадают с соответствующими буквами

паттерна, то есть найденный префикс - это АСАGACA.

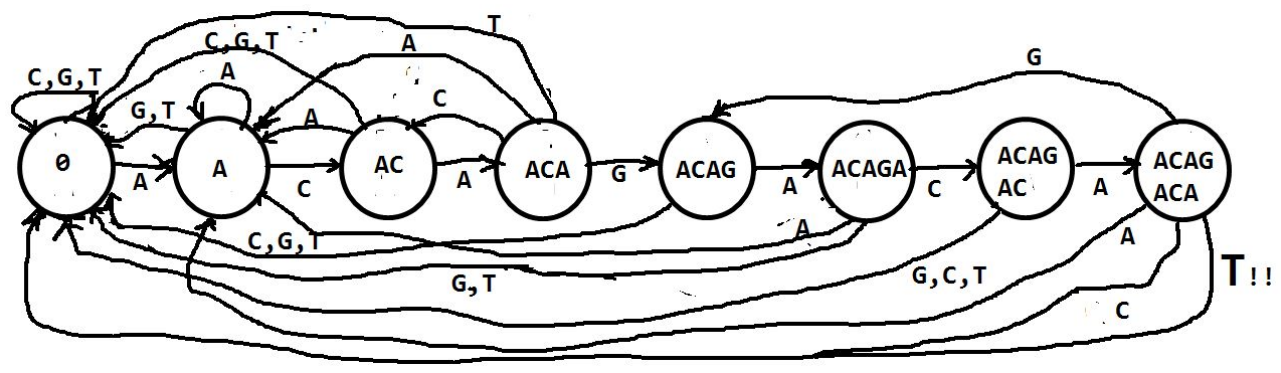

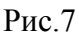

Если x = P[4] = T ( в геноме найдено АСАGACAT), то найдено вхождение паттерна. Это обозначено восклицательными знаками на соответствующей стрелке, такую стрелку назовем *допускающей*. Следующая буква генома G[t+1] будет сравниваться с P[1] (*n=0,* см. определение *n* в *формальном описании*)*.* Мы продолжаем поиск новых вхождений паттерна. Если x = P[4] = A ( в геноме найдено АСАGACAA), то *n=1* и следующая буква генома G[t+1] сравнивается с P[2] =C. Если x = P[4] = C ( в геноме найдено АСАGACAC), то *n=2* и следующая буква генома G[t+1] сравнивается с P[3] = A.

Если x = P[4] = G ( в геноме найдено АСАG), то *n=4* и следующая буква генома G[t+1] сравнивается с  $P[5] = A$ .

Замечание. Рассмотрим паттерн ACAGACAA (он отличается от нашего паттерна тем, что последняя буква не T, а A). Для такого паттерна возможны перекрывающиеся вхождения. Например, в тексте  $F = ACAGACACAGACA$  есть 2 вхождения:  $F[1..8]$  и  $F[8..15]$ . Допускающая стрелка из 8-го узла с буквой A ведет в этом случае во второй узел (*n= 1,* см. определение *n* в *формальном описании*).

Замечание. Построенная нами конструкции известна в теории алгоритмов под названием *конечного автомата* (классическое определение немного отличается от нашего). Конечный автомат имеет конечный набор *состояний* (они у нас обозначены кружками). Состояния нашего автомата соответствуют началам (по-научному - *префиксам*) паттерна. На вход автомата по очереди подаются буквы определенного текста (у нас это буквы генома). Получив букву, автомат переходит в новое состояние. Находясь в определенном состоянии и получив на вход определенную букву, автомат может выдать сигнал о том, что обнаружено «допустимое слово». Конечные автоматы используются во многих алгоритмах поиска паттернов

#### 3.3. Паттерны, включающие более одного слова.

Часто сайты связывания в геноме бывают *вырожденными,* то есть связывание происходит в месте, где в геноме находится одна последовательность нуклеотидов (слово) из некоторого набора. Такой набор слов тоже называется *паттерном* (паттерны, которые рассматривались в пп. 3.1, 3.2 – это *простые* или *однословные* паттерны).

Описанная идея (построение конечного автомата, которому на вход по очереди подаются буквы генома) применима и для паттернов, которые содержат несколько слов.

В этом случае состояния соответствуют префиксам всех слов паттерна (если у нескольких слов паттерна есть общее начало, ему соответствует одно состояние).

Формальное правило построения автомата теперь выглядит так:

*Рассмотрим слово w, которое является началом (префиксом) одного или нескольких слов паттерна. Пусть x – буква (в случае геномного алфавита – одна из букв A, C, G, T). Пусть* текущая буква генома G[t] = x сравнивается c (r+1)-й буквой паттерна. Пусть n – такое наибольшее число, что конец слова wx длины n является началом одного из слов паттерна (но не совпадает с этим словом целиком!). Пусть z и есть это самое начало. Тогда стрелка из состояния w, помеченная буквой х ведет в состояние z. Если при этом слово wx принадлежит паттерну, то стрелка является допускающей.

На рис.8 изображен автомат для поиска вхождений паттерна, состоящего из двух слов АСАСАСАТ и АСААСАСА. Все стрелки, которые явно не показаны на рисунке, ведут в начальное состояние, которое соответствует пустому префиксу.

Замечание. Если убрать стрелки, ведущие назад, останется дерево. Это дерево называется префиксным деревом.

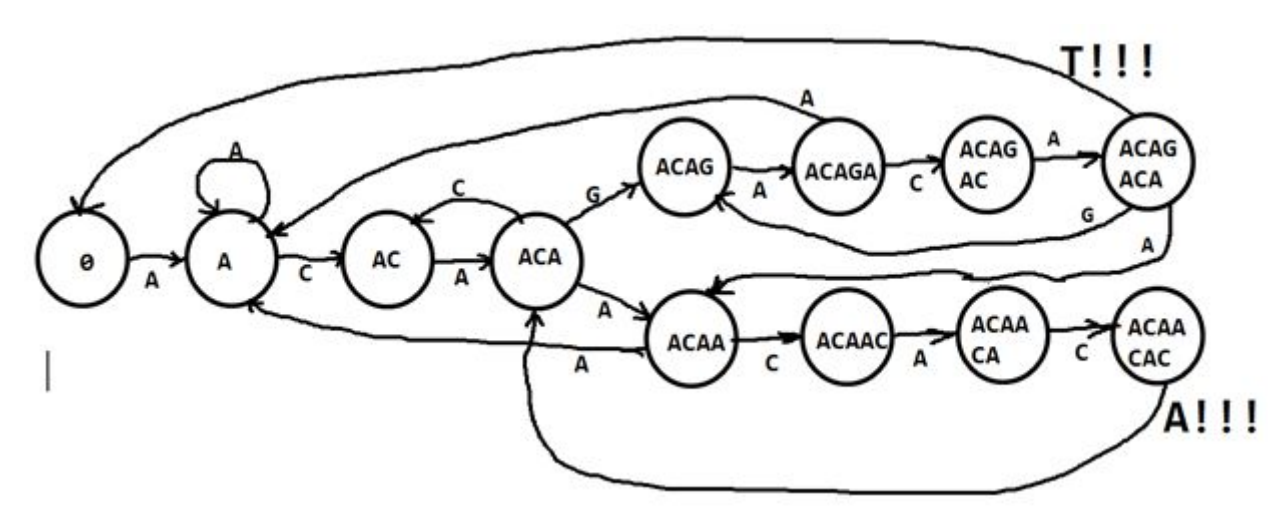

Рис.8. Автомат для поиска вхождений паттерна, состоящего из двух слов АСАGACAT и АСААСАСА. Все стрелки, которые явно не показаны на рисунке, ведут в начальное состояние, которое соответствует пустому префиксу.

#### 4. Подведение итогов.

За 4 занятия мы познакомились со следующими темами:

(Занятие 1)

- формальная запись алгоритма, время работы алгоритма,

- задача сортировки; наивный алгоритм сортировки; время его работы;
- потребность в улучшении

(Занятие 2)

- задача слияния массивов; алгоритм слияния массивов и алгоритм MergeSort

с использованием массивов; количество сравнений в этих алгоритмах и общее время работы (Занятие 3)

- списки; списки с доступом к концу; явное использование указателей в языках программирования;

- понятие структуры данных, допустимые операции для каждой из рассмотренных структур данных:
- алгоритмы сцепления списков и вставки списка в другой список;

(Занятие 4)

- задача поиска объекта (числа) в множестве; сбалансированные бинарные деревья поиска; время поиска при их использовании
- идея балансировки; примеры ее использования
- деревья отрезков (различные виды); время решения с их помощью задач НАЙТИ, ДОБАВИТЬ, УДАЛИТЬ, МАКСИМУМпоОТРЕЗКУ, СУММАпоОТРЕЗКУ;
- задача поиска всех вхождений паттерна в тексте (геноме) для случая простого паттерна (из одного слова) и паттерна, содержащего несколько слов; конечный автомат на основе префиксного дерева; решение задачи с помощью этого автомата.